# [Stringhe d'Eventi](https://stringhedeventi.wordpress.com/)

[Per uno studio personale – Suggerimenti \(inserimento in](https://stringhedeventi.wordpress.com/?p=2007) [Comunità](https://stringhedeventi.wordpress.com/?p=2007) Quantica)

Pubblicato il [18/08/2023](https://stringhedeventi.wordpress.com/?p=2007) da [Paola](https://stringhedeventi.wordpress.com/author/pmagnani/)

*Poichè mi è stato chiesto, e per chi potesse essere interessato, condivido un possibile metodo di studio.*

– – – – – – – – – – –

*vitali che devono essere osservati e considerati*.

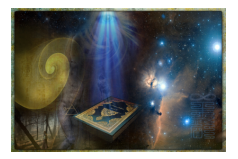

*Quando leggete il materiale, vi si aprono nuovi viali di percezione? Iniziate a vedere una nuova geometria nei campi invisibili che vi circondano ogni momento? Vi sentite maggiormente connessi al vostro più alto scopo? Questi sono i punti*

*– Intervista a James, aprile 2008 – sessione 1*

## **Preliminari**

### **– Definire il giorno e il tempo da dedicare allo studio**

Mantenere un impegno con se stessi è spesso molto più difficile che mantenerlo verso il resto del mondo. Questa difcoltà può dare anche l'indicazione della considerazione che abbiamo di noi stessi e/o del valore che attribuiamo a ciò che ci interessa o riteniamo importante. Così, dedicare un giorno (o i giorni) e un'ora in cui staccarsi da tutto per entrare nella propria camera interiore, talvolta richiede un vero atto di coraggio e di determinazione.

## **– Dotarsi di materiale ausiliario**

Sottolineare, evidenziare o trascrivere le parti interessanti del testo, prendere appunti sulle proprie riflessioni del momento su un quaderno dedicato, ecc. In breve, crearsi un proprio e personale manuale di riferimento.

#### **– Creare una diversa dimensione**

A tal fine si possono utilizzare uno o più strumenti: una musica di sottofondo (o in cuffia), una candela accesa, un profumo, una luce colorata o sofusa, ecc. Ciascuno può creare l'ambiente che più gli si addice o che trova consono al materiale di studio programmato.

### **Apertura e chiusura della sessione**

Ciascuno può scegliere una tecnica tra le molte presentate nel Materiale (EVT, visualizzazioni, Movimento Mente-Corpo, ecc.). Il **[Momento Quantico](http://stringhedeventi.com/2012/06/19/momento-quantico/)** è la tecnica con cui inizio e finisco il periodo di studio. Dopo il Momento Quantico apro la sessione con la *password* presentata nel Discorso del Lyricus n. 5:

*"Io sono eternamente connesso con i miei fratelli e le mie sorelle di ogni tempo e spazio. Ciò che loro*

*conoscono, io posso conoscerlo. Ciò che loro trovano, io posso trovarlo. Ciò che loro sono nel futuro, io posso esserlo. In tutto ciò che faccio, possa la mente di molti prevalere sulla mente di uno."*

# **Sessione di Studio**

**–** La **lettura del testo** di studio può: a) essere frazionata nel numero di sessioni che si prevede di dedicare al mese (una o più volte alla settimana); oppure, b) essere completata e ripresa per tutto il periodo di studio. Ogni nuovo passaggio porta nuove illuminazioni.

Studiare è più che leggere. Studiare significa comprendere, approfondire, collegare e riflettere.

**Comprendere** – significa "prendere dentro di sé", quindi fare proprio il concetto. Ciò non significa necessariamente essere d'accordo, ma solo capire veramente cosa intende chi scrive.

**Approfondire** – significa che c'è di più di quel che appare. In una frase o un concetto ci possono essere implicazioni che non appaiono a una lettura superficiale.

**Collegare** – significa che il particolare è solo una parte dell'insieme. La lettura è per sua natura "una parola alla volta", ma i concetti riecheggiano tra di loro da una parte all'altra del testo o, anche, tra testi diversi. A volte viene espressa solo una parte del concetto, quella relativa al contesto in esame, ma quella parte non esclude ciò è stato espresso anche altrove.

**Riflettere** – significa che quel che leggiamo: a) risuona (riflette) dentro di noi perché in qualche modo è stata/è anche una nostra esperienza; b) emerge (riflette) da noi un'immagine degli ambiti o delle occasioni quotidiane in cui possiamo applicare/praticare quello che stiamo leggendo; e c) si manifesta qualcosa (un pensiero, un'immagine) di imprevedibile e inatteso.

**–** Le **immagini** sono un elemento altrettanto importante delle parole (non per nulla, i Dipinti delle Camere fanno parte del corpus del materiale dei WM e quattro di essi entrano nelle tecniche). Nessun particolare è per caso o per pura estetica.

Suggerisco di osservare e indagare l'immagine di **copertina** così come i **diagrammi**. I diagrammi possiedono l'efficacia dell'immediatezza, cioè presentano in contemporanea tutti gli elementi di un concetto che per essere comunicato può aver richiesto molte parole.

– Le **tecniche** sono la parte pratica. Se il testo le prevede, praticarle secondo le indicazioni. Se sono molte, se ne può scegliere una o due, articolandole nel corso dei giorni del periodo di studio, oppure cogliere l'occasione per esercitarle tutte considerando quale ci è più consona. Le tecniche sono tutte belle, e sono di grande aiuto nel rafforzare i "muscoli" della volontà e del cuore, così che essi siano in sintonia e agiscano "in fase", efficaci e puntuali come una luce laser.

– – – – – – – – – – –

Per chi volesse, *Stringhedeventi.com* raccoglie un certo numero di articoli ed estratti relativi al Materiale, e per contestualizzare insegnamenti e linguaggio dei WM, vorrei suggerire la lettura degli articoli *[Per uno studio sul](http://stringhedeventi.com/gruppi-di-studio/per-uno-studio-del-materiale-dei-wm-e/) [Materiale dei WM, 1 \(Estratti\)](http://stringhedeventi.com/gruppi-di-studio/per-uno-studio-del-materiale-dei-wm-e/)* e *[Per uno studio sul Materiale dei WM, 2 \(Riflessioni\)](http://stringhedeventi.com/gruppi-di-studio/per-uno-studio-sul-materiale-dei-wm-2-r/)*.

– Articolo inserito anche in [Comunità Quantica](http://stringhedeventi.com/la-comunita-quantica/) –

Questa voce è stata pubblicata in [Comunicazioni,](https://stringhedeventi.wordpress.com/category/comunicazioni/) [Comunità Quantica,](https://stringhedeventi.wordpress.com/category/comunita-quantica/) [Gruppi di Studio](https://stringhedeventi.wordpress.com/category/gruppi-di-studio/). [Studio Personale,](https://stringhedeventi.wordpress.com/category/studio-personale/) [WM Tecniche.](https://stringhedeventi.wordpress.com/category/wm-tecniche/) Contrassegna il [permalink.](https://stringhedeventi.wordpress.com/?p=2007)

*[Blog su WordPress.com.](https://wordpress.com/?ref=footer_blog)*

[Home](https://wordpress.com/home/stringhedeventi.com) <u>[Modifica](https://wordpress.com/themes/stringhedeventi.com) [Modifica articolo](https://wordpress.com/post/stringhedeventi.com/2007) Modifica [Cambia tema](https://wordpress.com/themes/stringhedeventi.com) M[Aggiorna](https://wordpress.com/settings/general/stringhedeventi.com#site-privacy-settings) [Aggiorna la visibilità](https://wordpress.com/settings/general/stringhedeventi.com#site-privacy-settings)</u>